Nom: Prénom: Groupe:

Université de Bordeaux Devoir surveillé du 14 novembre 2022 Département Licence,  $4TPU146U / 4TPU147U$  Informatique 1 9h00 – 10h30

Le sujet comporte 5 exercices et 9 pages, dont une page d'annexe *Aucun document n'est autorisé* – Toutes les fonctions de manipulation d'images disponibles sont rappelées en annexe page 9. Vous pouvez détacher cette annexe pour plus de facilité.

**Écrivez votre nom et prénom sur chaque feuille pour éviter qu'elles se perdent.**

**Exercice 1** Considérons la fonction mystere suivante :

```
def mystere(s: str) -> bool :
n = len(s)for i in range(n//2):
    if s[i] != s[n-1-i] :
        return False
return True
```
1. Quel est le type du paramètre s de cette fonction et quel est le type de la valeur qu'elle retourne ?

2. Simulez l'exécution de l'appel mystere("ressasser") en complétant le tableau suivant qui montre l'évolution des variables n et i, et les valeurs lues dans s[i] et s[n-1-i] :

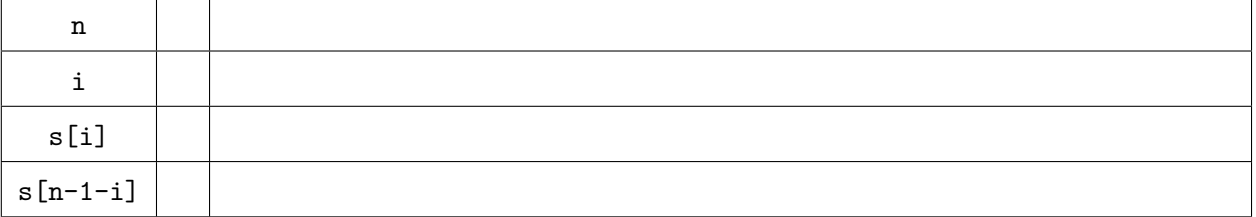

- 3. Que retourne l'appel mystere("ressasser") ?
- 4. Que retourne l'appel mystere("arbre") ?

5. Quelle conjecture pouvez-vous émettre sur la valeur retournée par la fonction mystere(s), pour une chaîne de caractères s ? On ne demande pas de prouver cette conjecture.

6. Quelle est la complexité de la fonction mystere(s), en fonction de n, la longueur de son entrée s ?

(ne cocher qu'une seule case)  $\Box$   $\mathcal{O}(1)$   $\Box$   $\mathcal{O}(log(n))$  $\sqrt{n}$   $\Box$   $\mathcal{O}(n)$   $\Box$   $\mathcal{O}(n^2)$   $\Box$   $\mathcal{O}(n^3)$   $\Box$   $\mathcal{O}(2^n)$ 

#### **Exercice 2 Expressions booléennes**

1. Indiquer l'ensemble des valeurs entières de x pour lesquelles l'expression Python suivante vaut True.

```
1 \le x and x \le 11 and (x \text{ % } 3 == 0 \text{ or } x == 7)
```
2. Écrire une expression Python dépendant d'une variable x qui vaut True si la valeur de x appartient à l'ensemble {1*,* 3*,* 5*,* 6}.

## **Exercice 3 Listes**

Dans cet exercice, on considère des listes contenant des nombres entiers ou des nombres réels. Le type Python utilisé pour ces nombres est float.

1. Soit L une liste de nombres et v un nombre.

Écrire une fonction valeursSuperieures(L: list, v: float) -> list qui crée et retourne une nouvelle liste contenant les valeurs de la liste L qui sont supérieures ou égales à la valeur de v.

Exemples :

#### Nom: Prénom: Groupe:

- l'appel valeursSuperieures([12.5, 7, 16.5, 9, 12.5, 17.5], 12.5) renvoie la liste [12.5, 16.5, 12.5, 17.5]
- l'appel valeursSuperieures([12.5, 7, 16.5, 9, 12.5, 17.5], 18) renvoie la liste vide []

# *Indication :*

une méthode pour écrire le code de la fonction valeursSuperieures consiste à d'abord compter le nombre de valeurs dans la liste L qui sont supérieures ou égales à v, puis à créer une liste de taille la valeur du compteur ainsi calculée et ensuite à remplir, le cas échéant, cette liste.

2. Soit la fonction moyenneListe(L: list) -> float qui retourne la moyenne des valeurs de la liste L.

Par exemple, l'appel moyenneListe([12.5, 7, 16.5, 9, 12.5, 17.5]) retourne 12*.*5.

Écrire une fonction valeursSuperieuresMoyenne(L: list) -> list qui crée et retourne une nouvelle liste contenant les valeurs de la liste L qui sont supérieures ou égales à la moyenne de la liste L.

Par exemple, l'appel valeursSuperieuresMoyenne([12.5, 7, 16.5, 9, 12.5, 17.5]) renvoie la liste [12.5, 16.5, 12.5, 17.5]

**Pour cette question vous devrez impérativement utiliser les deux fonctions moyenneListe et valeursSuperieures. Il n'est pas demandé d'écrire la fonction moyenneListe.**

# **Exercice 4 Extraire une sous-chaîne de caractères**

Soit texte une chaîne de caractères et c un caractère de type str. On veut écrire une fonction sousChaine(texte:str, c:str) -> str capable d'extraire une sous chaîne de texte comprise entre la première et la dernière occurrence d'un caractère c donné.

- 1. Écrire une fonction indicePremiereOccurrence(texte:str, c:str) -> int qui prend en argument un texte, un caractère et qui renvoie l'indice (index) de la première occurrence de ce caractère. Cette fonction renvoie -1 si le caractère n'est pas trouvé dans le texte. Exemples :
	- l'appel indicePremiereOccurrence("chemise", "e") renvoie 2
	- l'appel indicePremiereOccurrence("chemise", "z") renvoie -1.

2. Écrire une fonction indiceDerniereOccurrence(texte:str, c:str) -> int qui prend en argument un texte, un caractère et qui renvoie l'indice (index) de la dernière occurrence de ce caractère. Cette fonction renvoie -1 si le caractère n'est pas trouvé dans le texte. Par exemple l'appel indiceDerniereOccurrence("chemise", "e") renvoie 6.

Nom: Prénom: Groupe:

3. **Pour cette question vous devrez impérativement utiliser les deux fonctions précédentes.**

Écrire une fonction sousChaine(texte:str, c:str)  $\rightarrow$  str qui prend en argument un texte, un caractère et qui renvoie la sous-chaîne comprise entre la première occurrence incluse et la dernière occurrence incluse du caractère passé en paramètre.

- Exemples
	- l'appel sousChaine("chemise", "e") renvoie "emise".
	- l'appel sousChaine("il fait beau", " ") renvoie " fait "

Cette fonction renvoie une chaîne vide si le caractère n'est pas trouvé dans le texte.

## **Exercice 5 Images**

Dans cet exercice, on considère des images carrées, dont la largeur est donc égale à la hauteur.

1. Écrire une fonction carreBlanc(img:image) qui remplit une image carrée img en blanc. Ainsi par exemple, la Fig. 1(a) illustre l'image nommée carre produite par le code

carre=nouvelleImage(128,128) carreBlanc(carre) afficherImage(carre)

2. Écrire une fonction remplirTrSupGauche(img:image) qui remplit le triangle supérieur gauche d'une image carrée img en noir, diagonale comprise, sans toucher au reste de l'image. Un exemple est donné sur la Fig. 1(b).

3. Écrire une fonction remplirTrSupGaucheTrSupDroit(img: image) qui remplit les deux triangles supérieurs, gauche et droit, d'une image carrée img en noir, sans toucher au reste de l'image. Une illustration est donnée sur la Fig. 1(c). Le côté des triangles est égal à la moitié de la largeur de img.

Donner le code qui produit l'image carrée de côté 256 qui est donnée sur la Fig. 1(c).

(a)  $(a)$  (b)  $(c)$ 

Figure 1 – Création et transformation d'images : (a) Création d'une image carrée coloriée en blanc. (b) Remplissage en noir du triangle supérieur gauche. (c) Remplissage en noir des deux triangles supérieurs, droit et gauche.

Fin.

# **Création d'un tableau**

Pour rappel, la syntaxe à utiliser pour créer un tableau tab de n éléments et contenant initialement que des 0 est :

 $tab = [0] * n$ 

### **Manipulation d'images**

Voici un rappel des principales fonctions disponibles pour manipuler les images (à vous de voir celles qui sont utiles pour ce devoir).

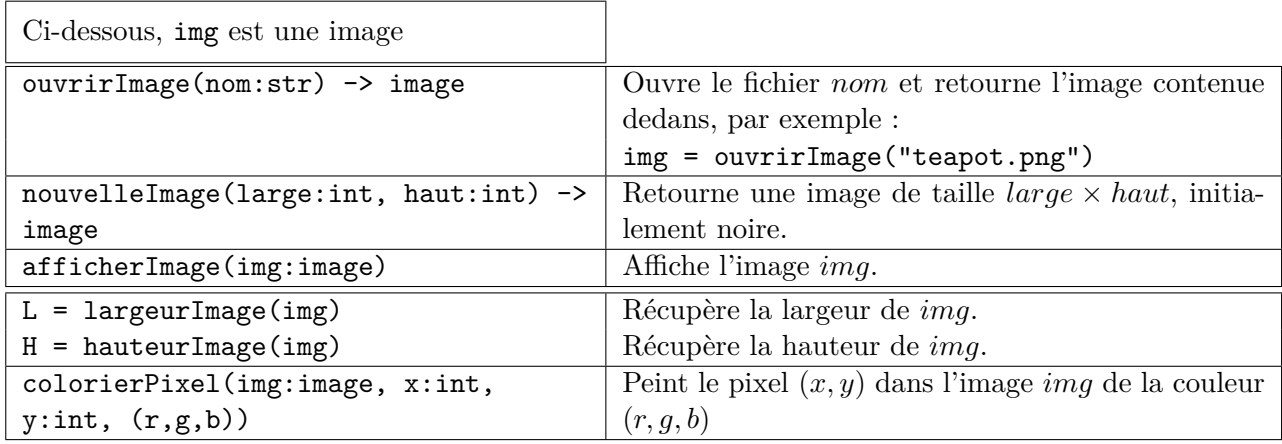